Troubleshooting :de l'application versle réseau

technologies

**Fabrice KERSUZAN**Wily User Group 7 octobre 2010

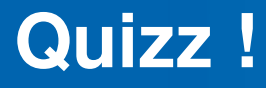

—**Quel est votre job ?** —

- **Vous assurer que l'application « marche bien »**
- **Pour qui ? Un individu appelé utilisateur final**

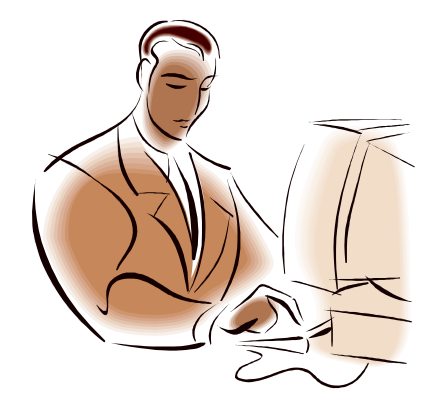

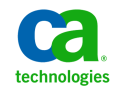

Copyright © 2010 CA. All rights reserved.

- Pour qui ?

# **Etude comportementale de l'utilisateur**

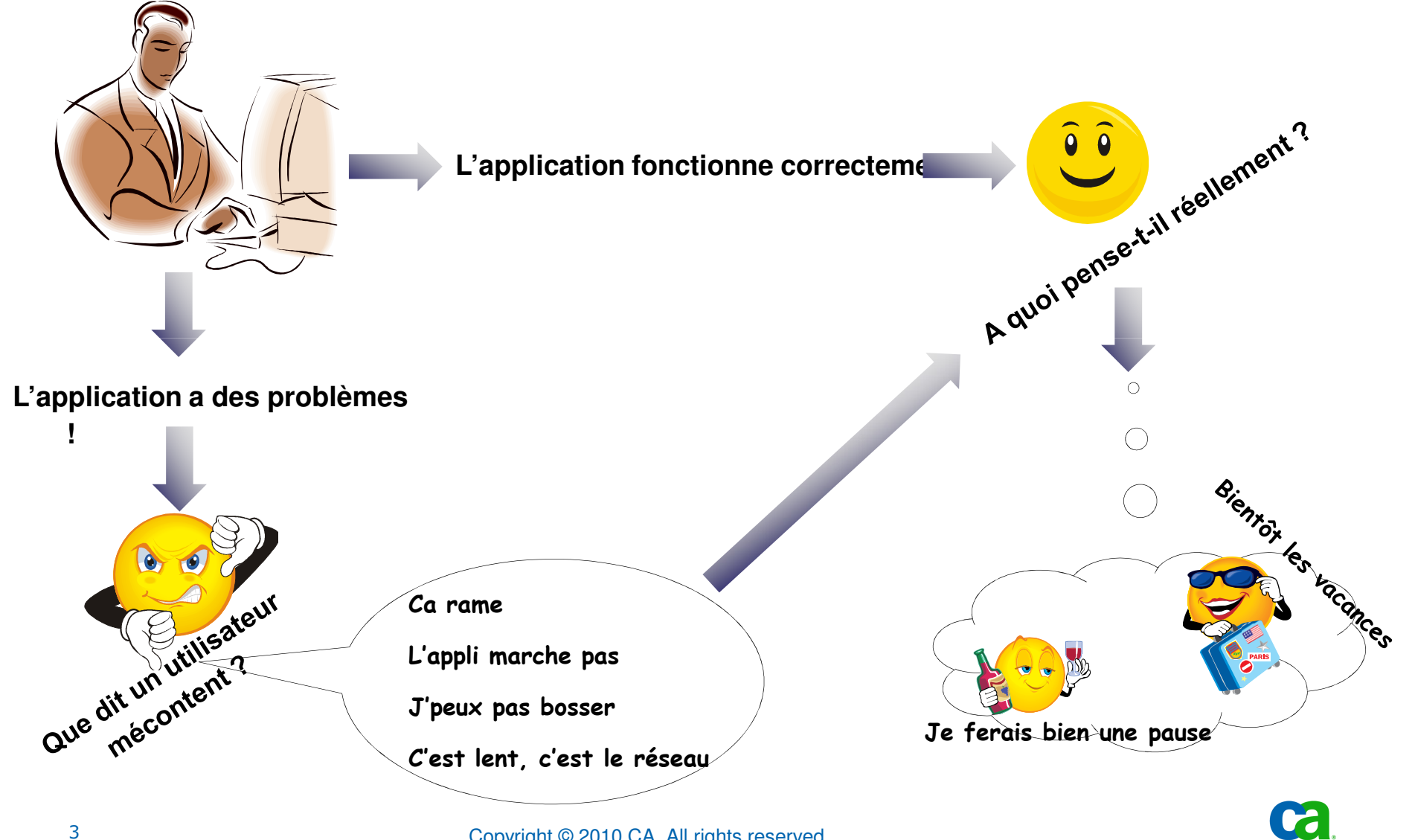

Copyright © 2010 CA. All rights reserved.

technologi

#### **CA Wily Application Performance Management**

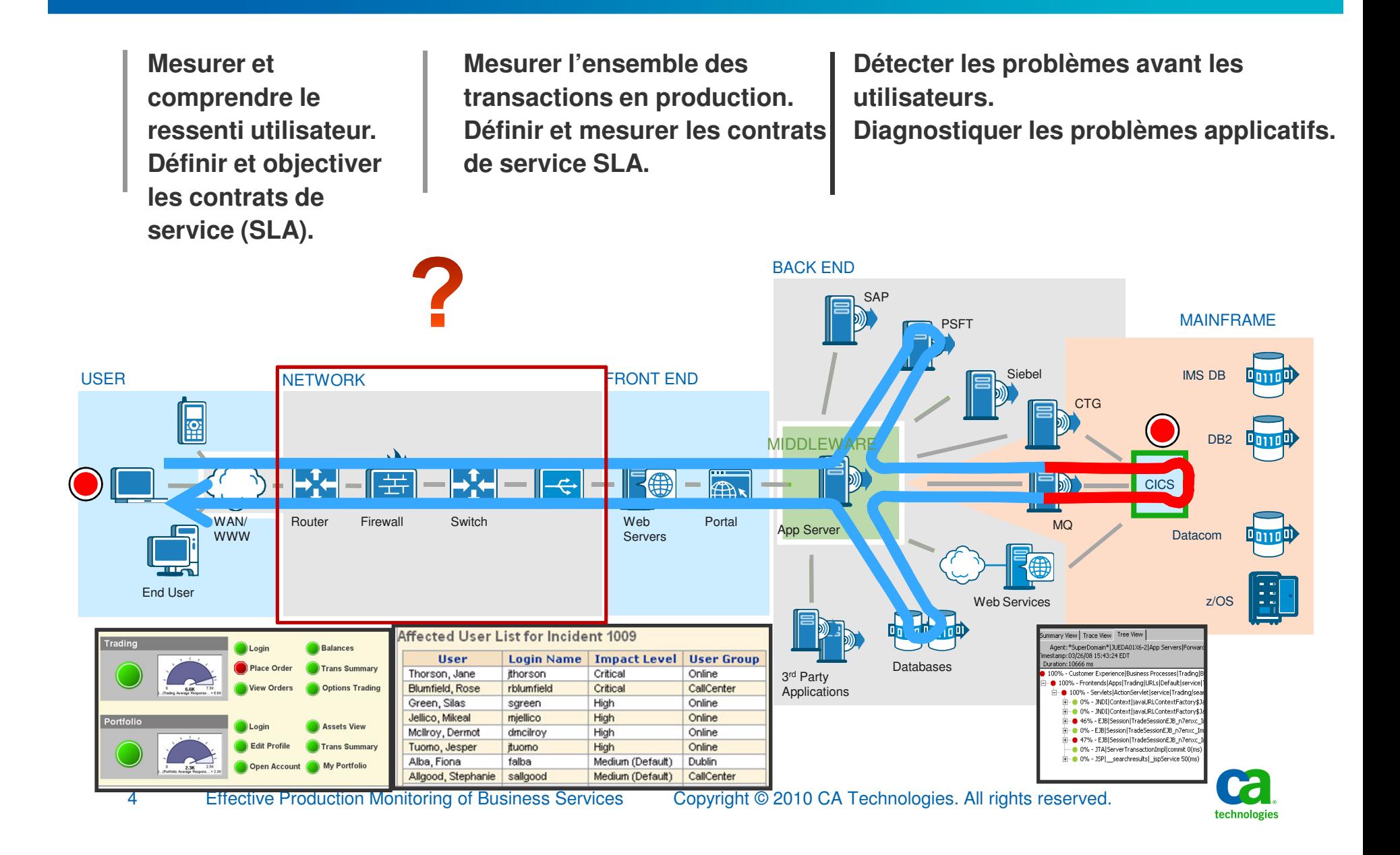

#### **NetQoS Performance Center**

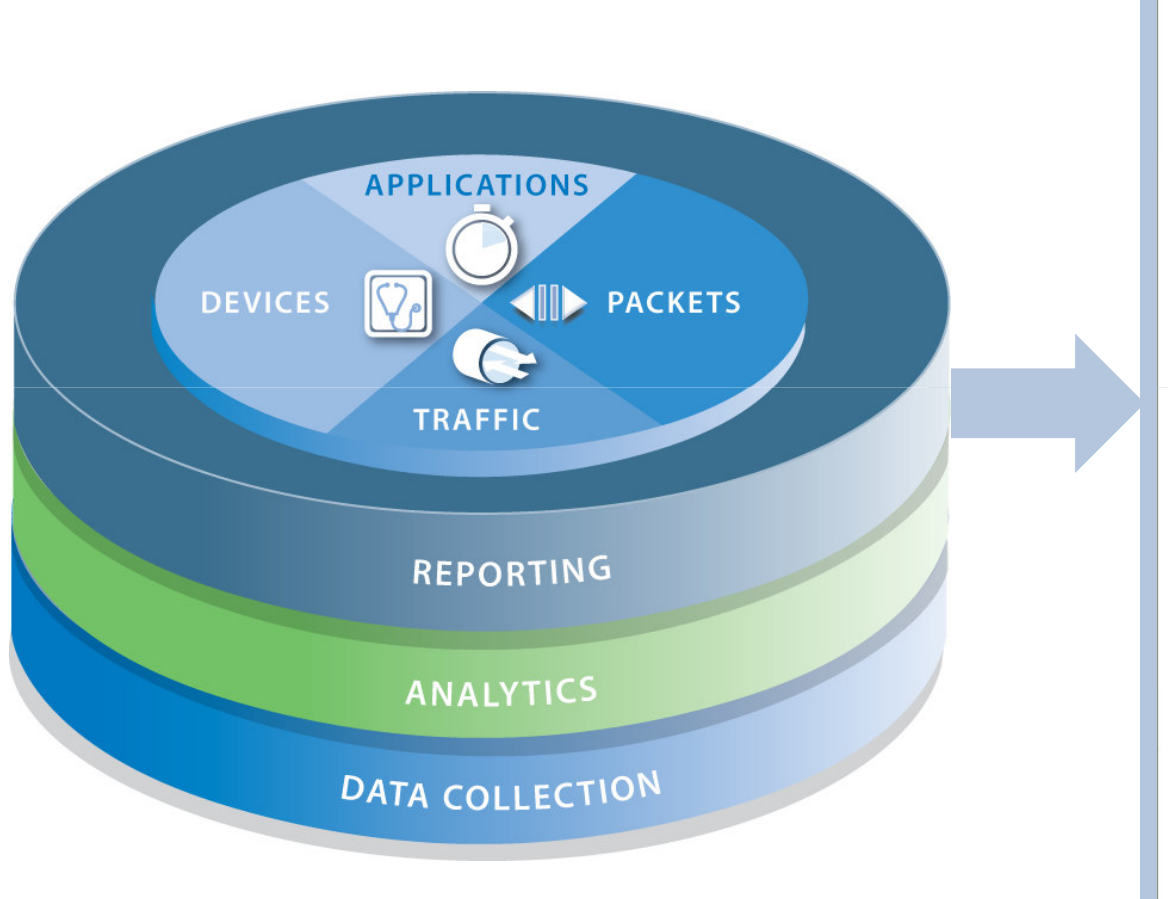

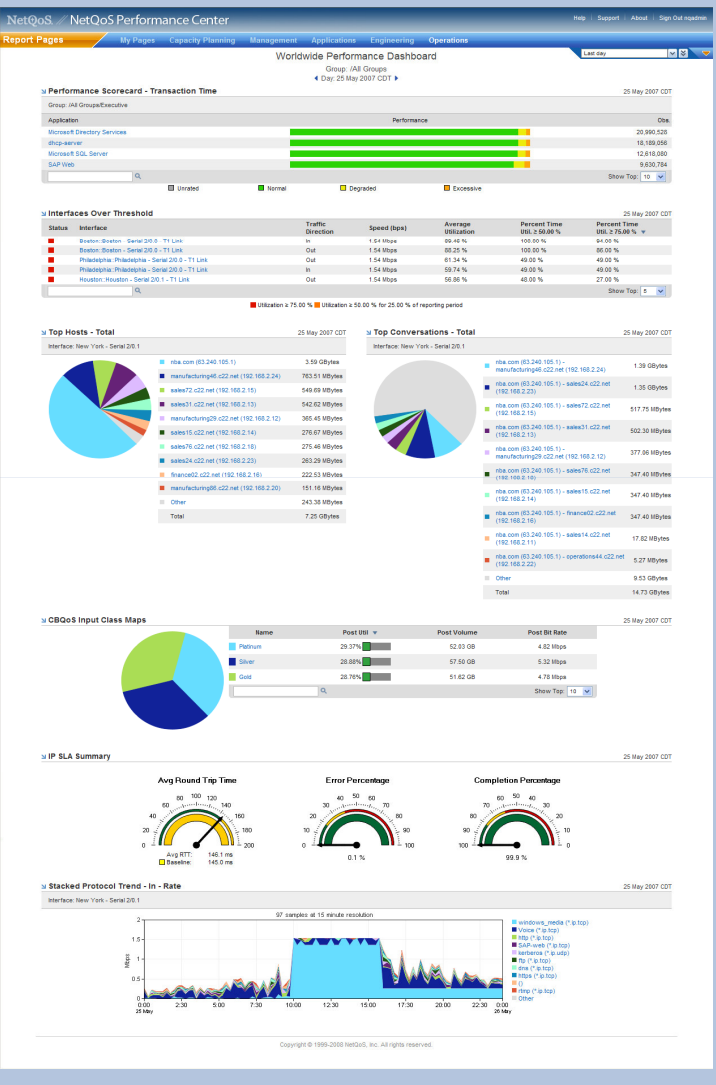

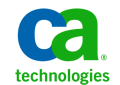

## **Architecture de NetQoS**

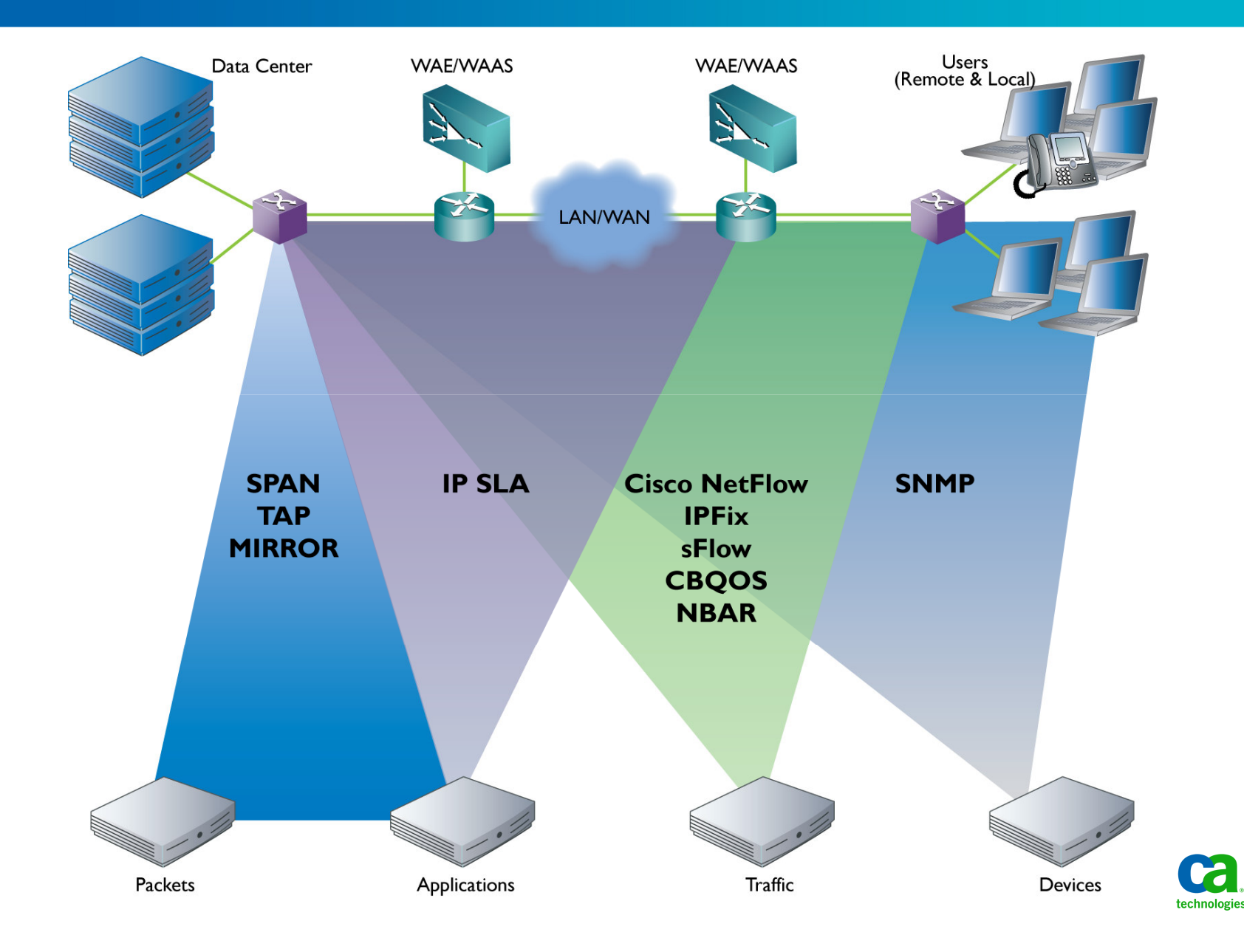

#### **Comprendre comment un problème réseau affecte la performance des applications d'un site**

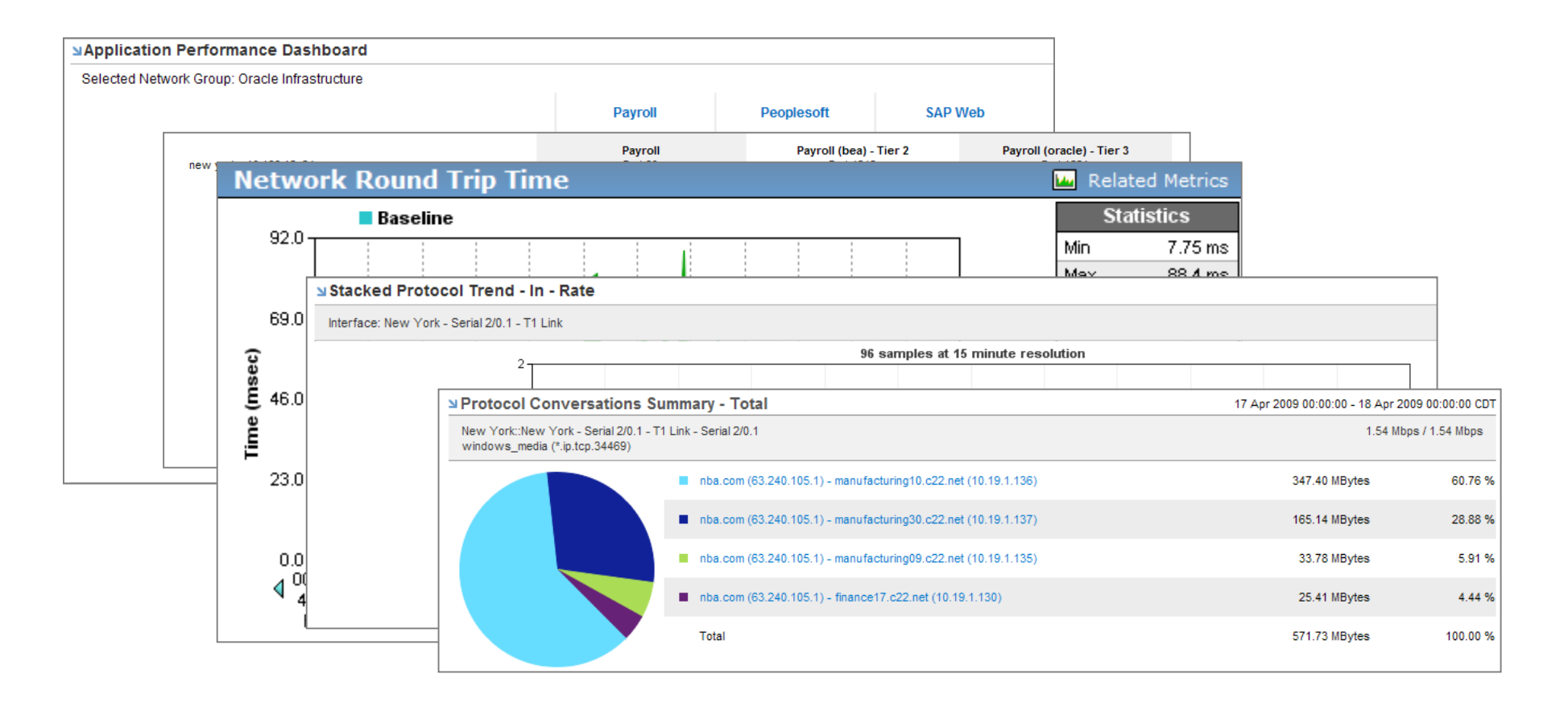

#### **Résultat / Bénéfice :**

 On identifie rapidement l'origine de la dégradation et sa solution : le transport des flux vidéo (Streaming video) devrait être dissocié de celui des applications "critiques".

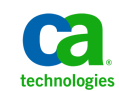

#### **Diagnostiquer une dégradation de la qualité du trafic VoIP entre deux sites**

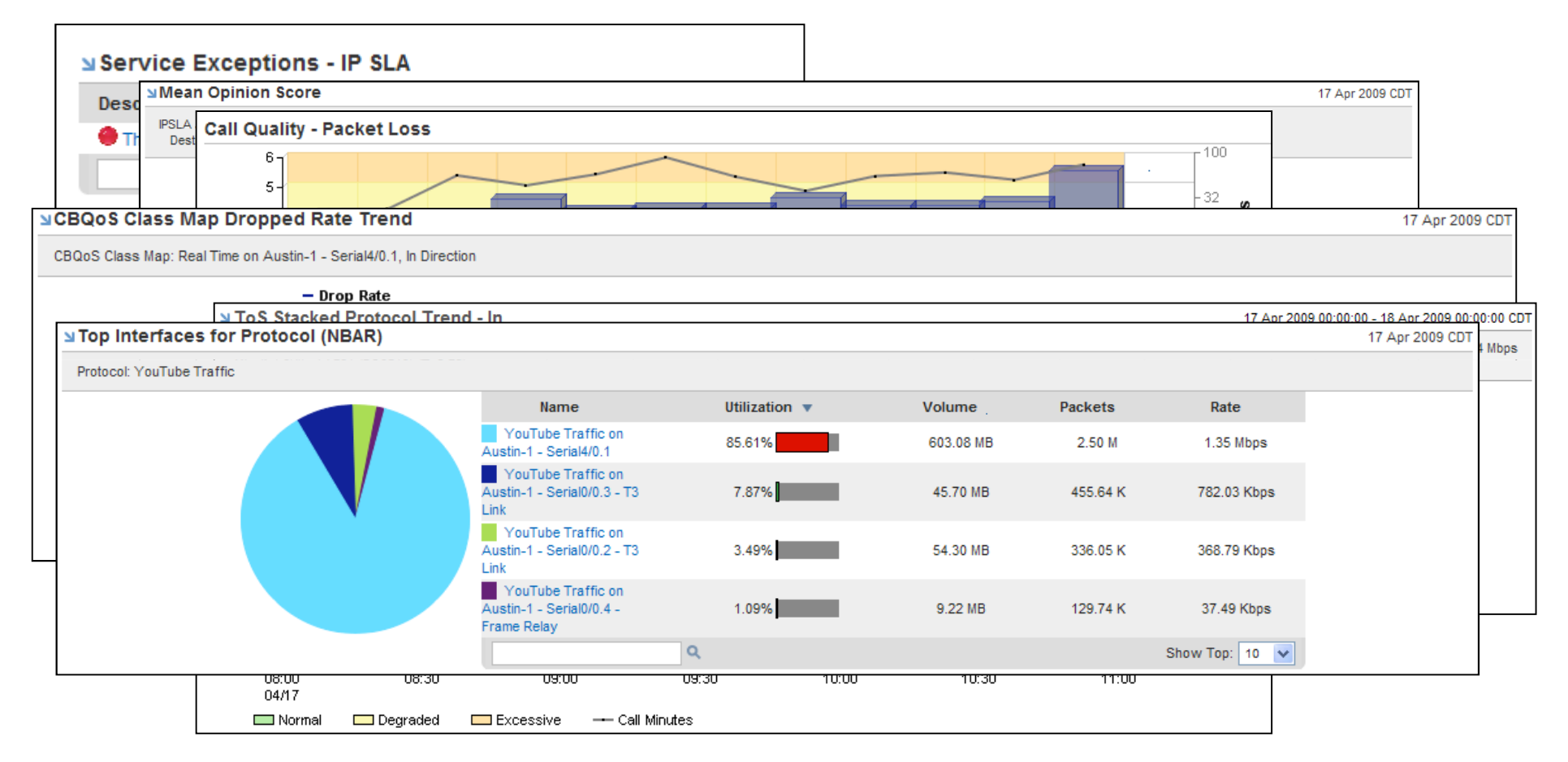

#### **Résultat / Bénéfice :**

Le trafic web de l'application "You Tube" redirigé vers la classe de service "Best Effort".

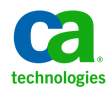

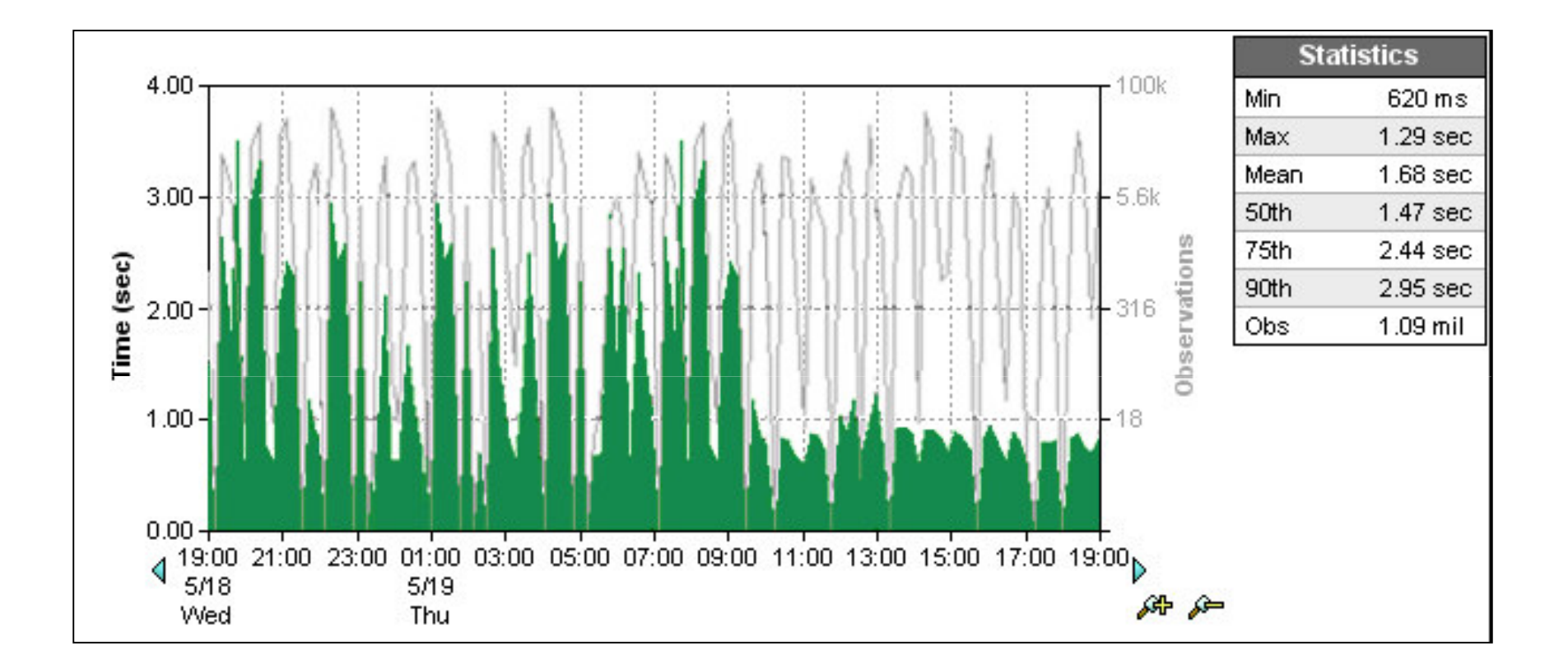

#### **Résultat / Bénéfice :**

Valider les résultats d'un changement de configuration réseau.

Réduction des coûts grâce à la mise en œuvre de CoS, plutôt qu'à une augmentation

de la capacité d'un lien.

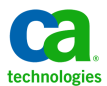

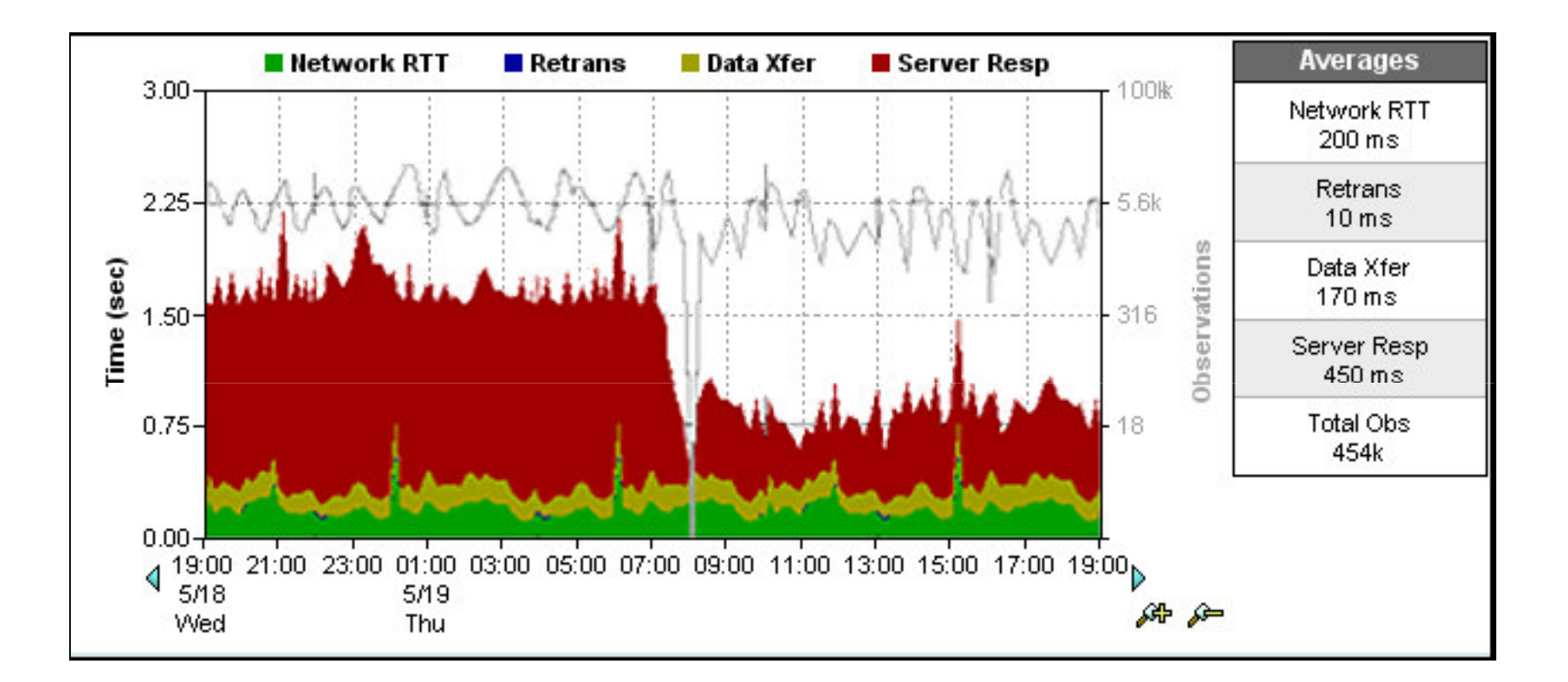

#### **Résultat / Bénéfice :**

Prouver / démontrer l'utilité d'une augmentation de capacité d'un serveur.

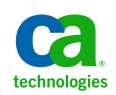

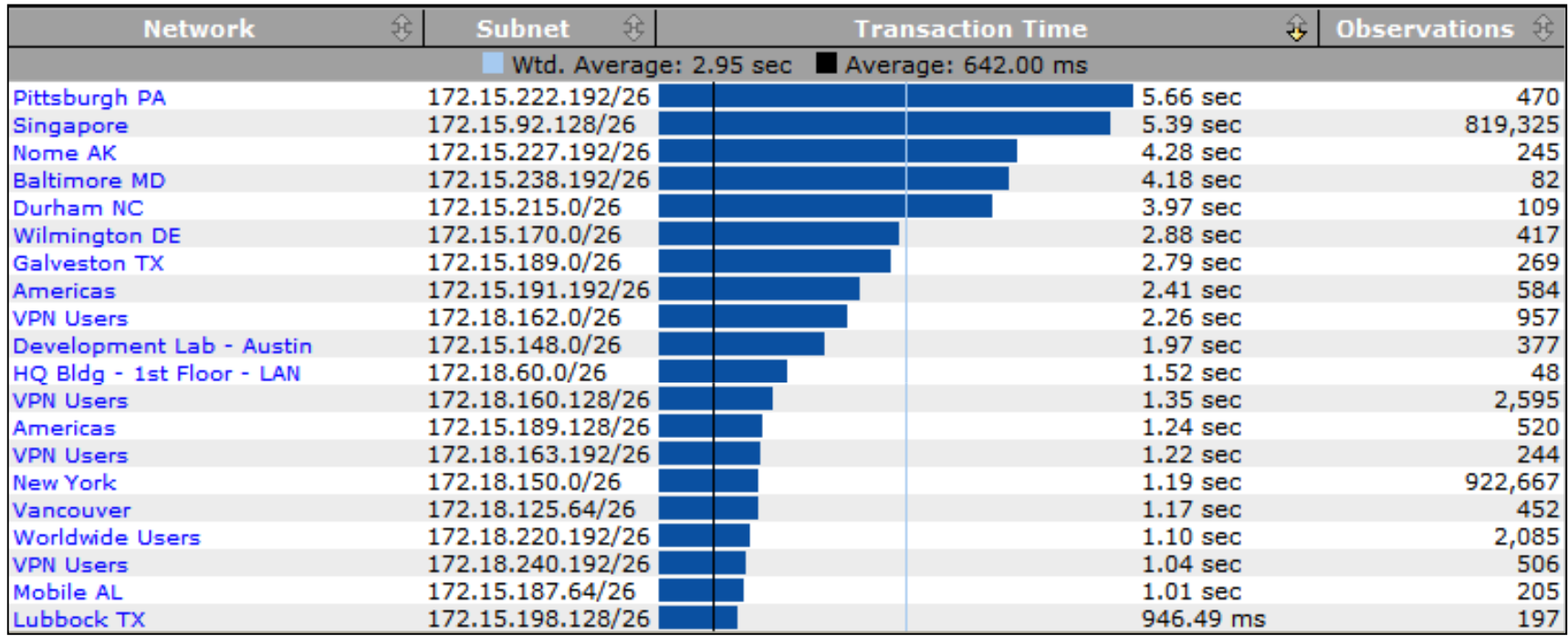

#### **Résultat / Bénéfice :**

 Comprendre et anlayser les latences de chaque site.Déterminer les sites les plus impactés par une dégradation.

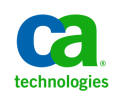

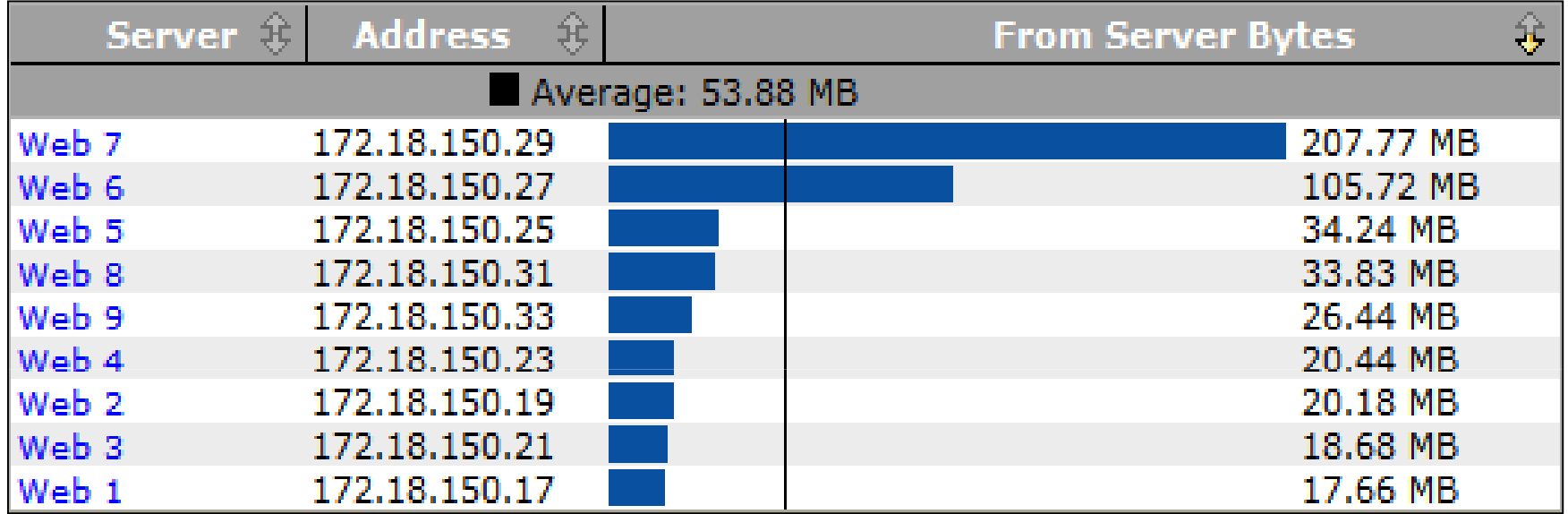

#### **Résultat / Bénéfice :**

Evaluer les performances d'un "Load Balancer".

Déterminer les changements de configuration / augmentation de capacité à réaliser.

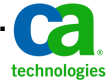

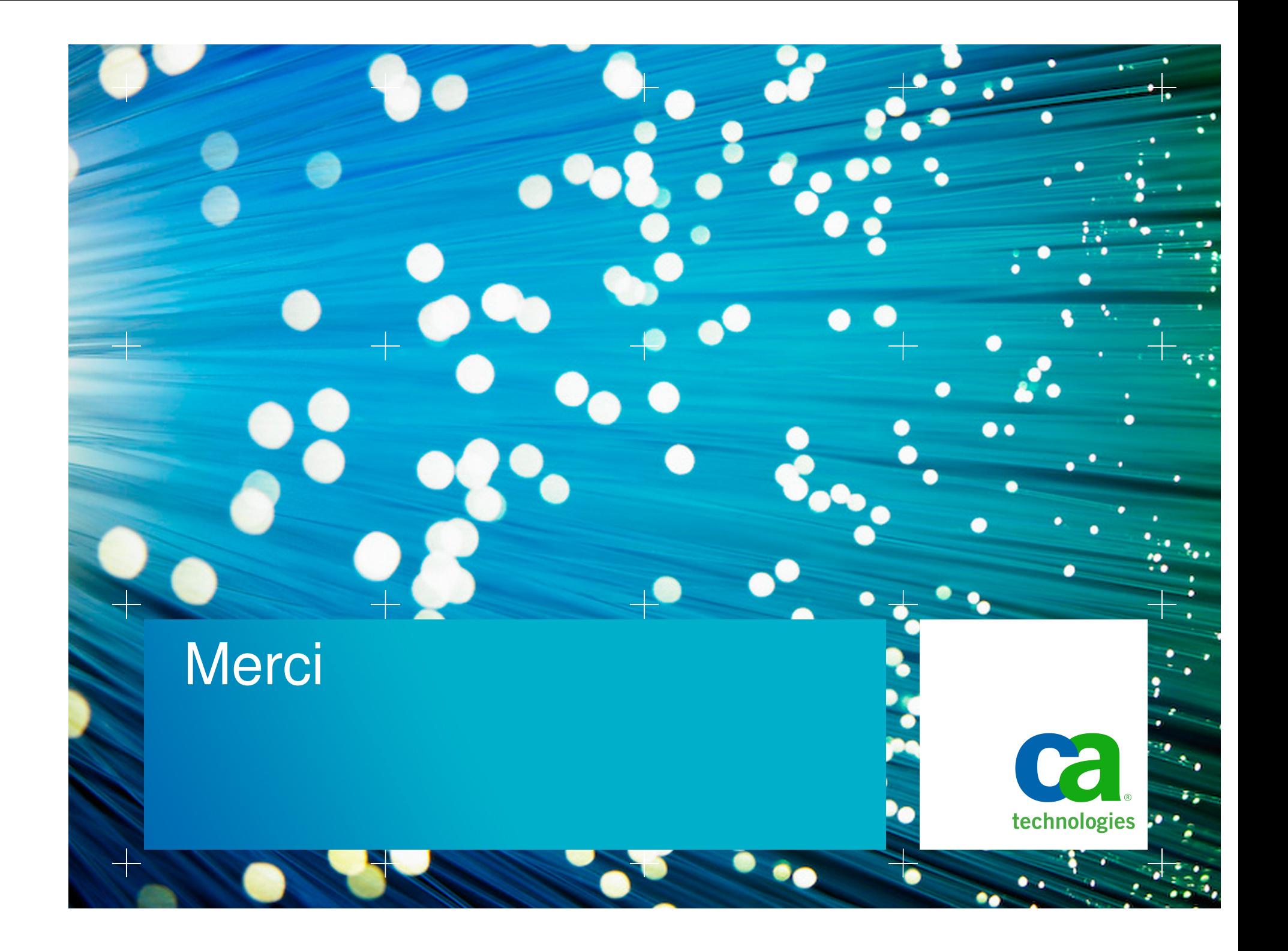